## SAP ABAP table BAPI1240 ACH {EHS: BAPI - Structure for IHS Safety Measures}

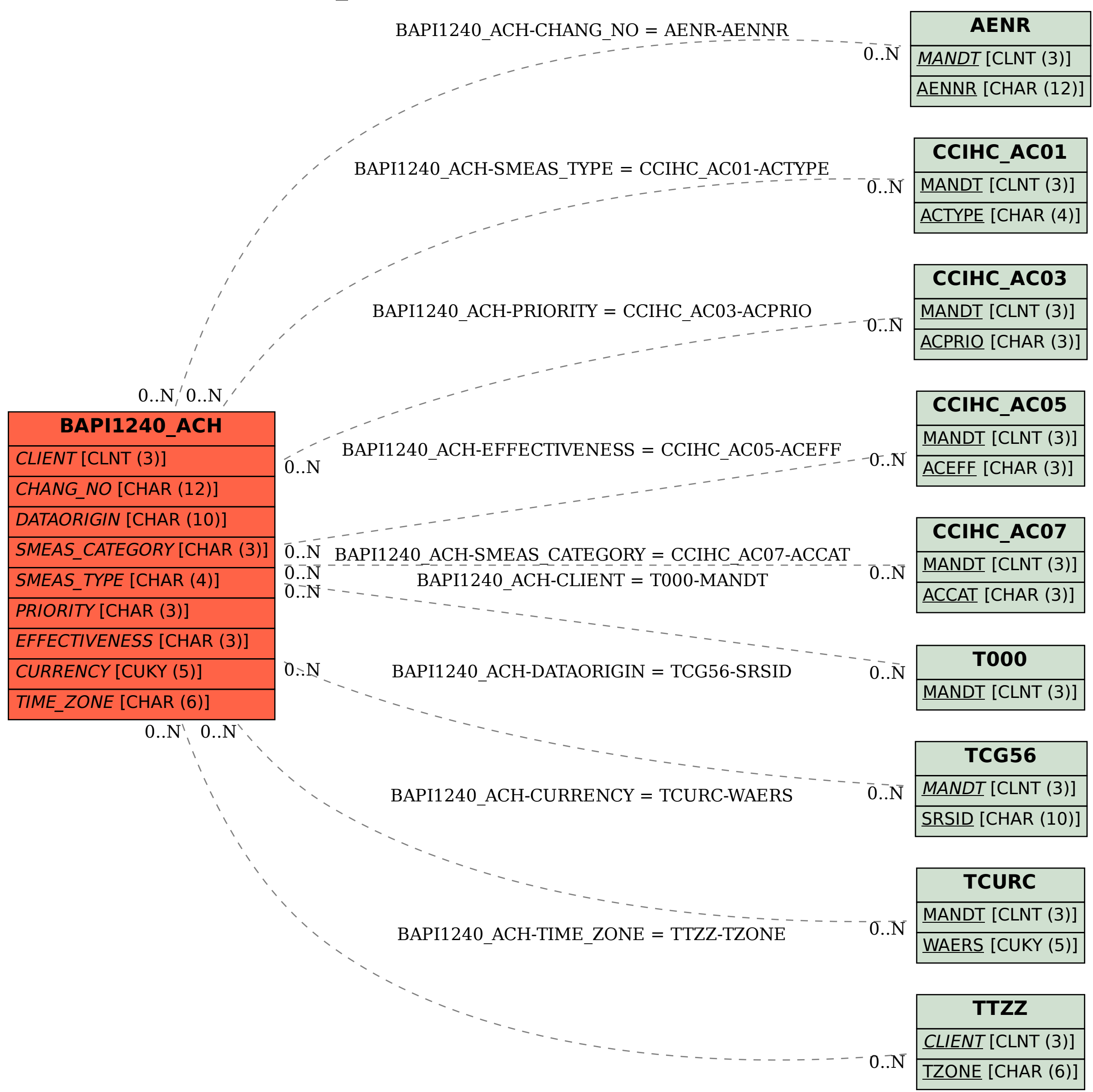